Please send the GPRS Configuration &Email configuration to us. GPRS configuration from SMS-> Set GPRS Params

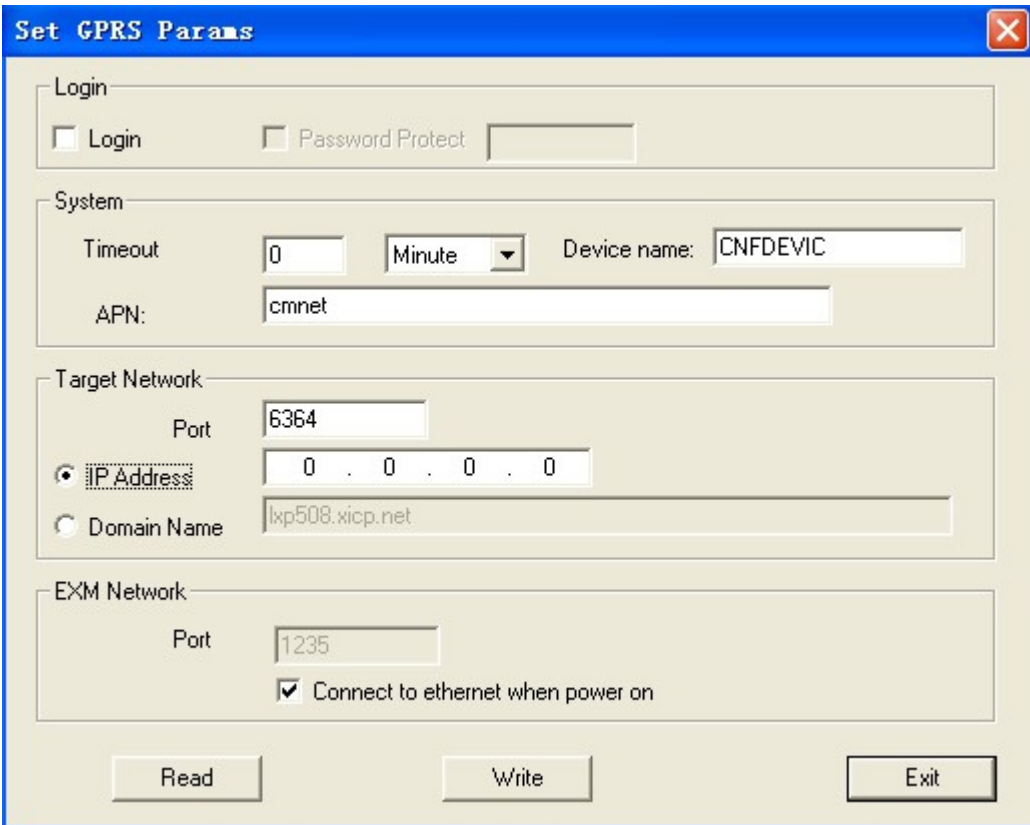

Email configuration from menu SMS-> Set Email params

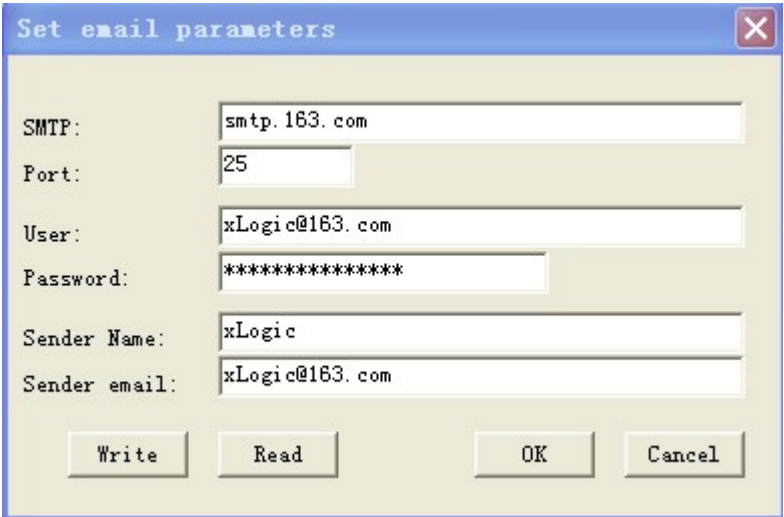